*Basic Formulas in Statistics Formulas...* 1/11

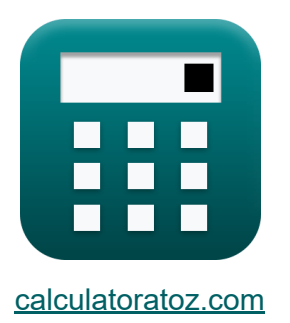

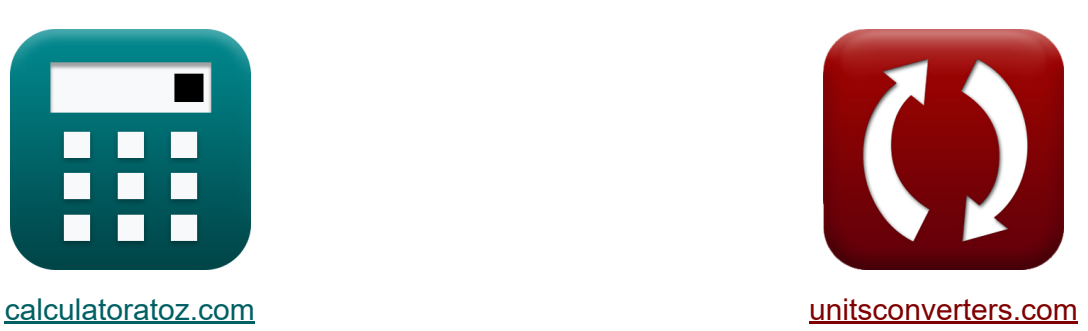

# **Basisformules in de statistiek Formules**

[Rekenmachines!](https://www.calculatoratoz.com/nl) Voorbeelden! [Conversies!](https://www.unitsconverters.com/nl)

Voorbeelden!

Bladwijzer **[calculatoratoz.com](https://www.calculatoratoz.com/nl)**, **[unitsconverters.com](https://www.unitsconverters.com/nl)**

Breedste dekking van rekenmachines en groeiend - **30.000\_ rekenmachines!** Bereken met een andere eenheid voor elke variabele - **In ingebouwde eenheidsconversie!**

Grootste verzameling maten en eenheden - **250+ metingen!**

DEEL dit document gerust met je vrienden!

*[Laat hier uw feedback achter...](https://docs.google.com/forms/d/e/1FAIpQLSf4b4wDgl-KBPJGChMJCxFlqrHvFdmw4Z8WHDP7MoWEdk8QOw/viewform?usp=pp_url&entry.1491156970=Basisformules%20in%20de%20statistiek%20Formules)*

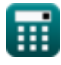

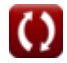

## **Lijst van 18 Basisformules in de statistiek Formules**

## **Basisformules in de statistiek**

wClass

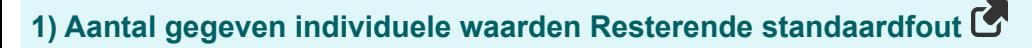

$$
n = \left(\frac{\text{RSS}}{\text{RSE}^2}\right) + 1
$$
\nex 29.88889 =  $\left(\frac{260}{(3)^2}\right) + 1$ 

\n2) Aantal klassen gegeven klassebreedte C

\n**Rekenmachine openen C**

\n**Rekenmachine openen C**

\n**Rekenmachine openen C**

\n**Rekenmachine openen C**

ex 
$$
20 = \frac{85 - 5}{4}
$$
  
3) Bereik van gegevens C

| $k$           | R = Max – Min | Rekenmachine openen C |
|---------------|---------------|-----------------------|
| $80 = 85 - 5$ |               |                       |

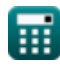

*Basic Formulas in Statistics Formulas...* 3/11

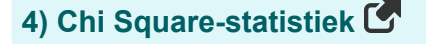

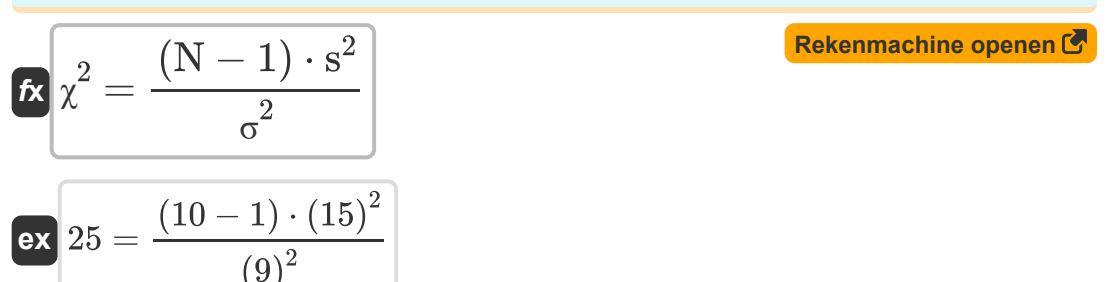

#### **5) Chi Square-statistiek gegeven steekproef- en populatieverschillen**

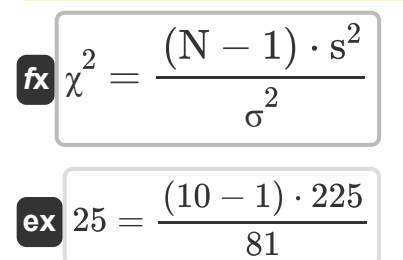

### **6) F-waarde van twee monsters**

$$
\mathbf{f} \times \mathbf{F} = \frac{\sigma^2 \mathbf{X}}{\sigma^2 \mathbf{Y}}
$$

$$
\mathbf{f} \times \mathbf{R} = \frac{576}{256}
$$

**[Rekenmachine openen](https://www.calculatoratoz.com/nl/f-value-of-two-samples-calculator/Calc-2712)** 

**[Rekenmachine openen](https://www.calculatoratoz.com/nl/chi-square-statistic-given-sample-and-population-variances-calculator/Calc-5027)** 

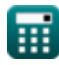

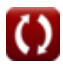

*Basic Formulas in Statistics Formulas...* 4/11

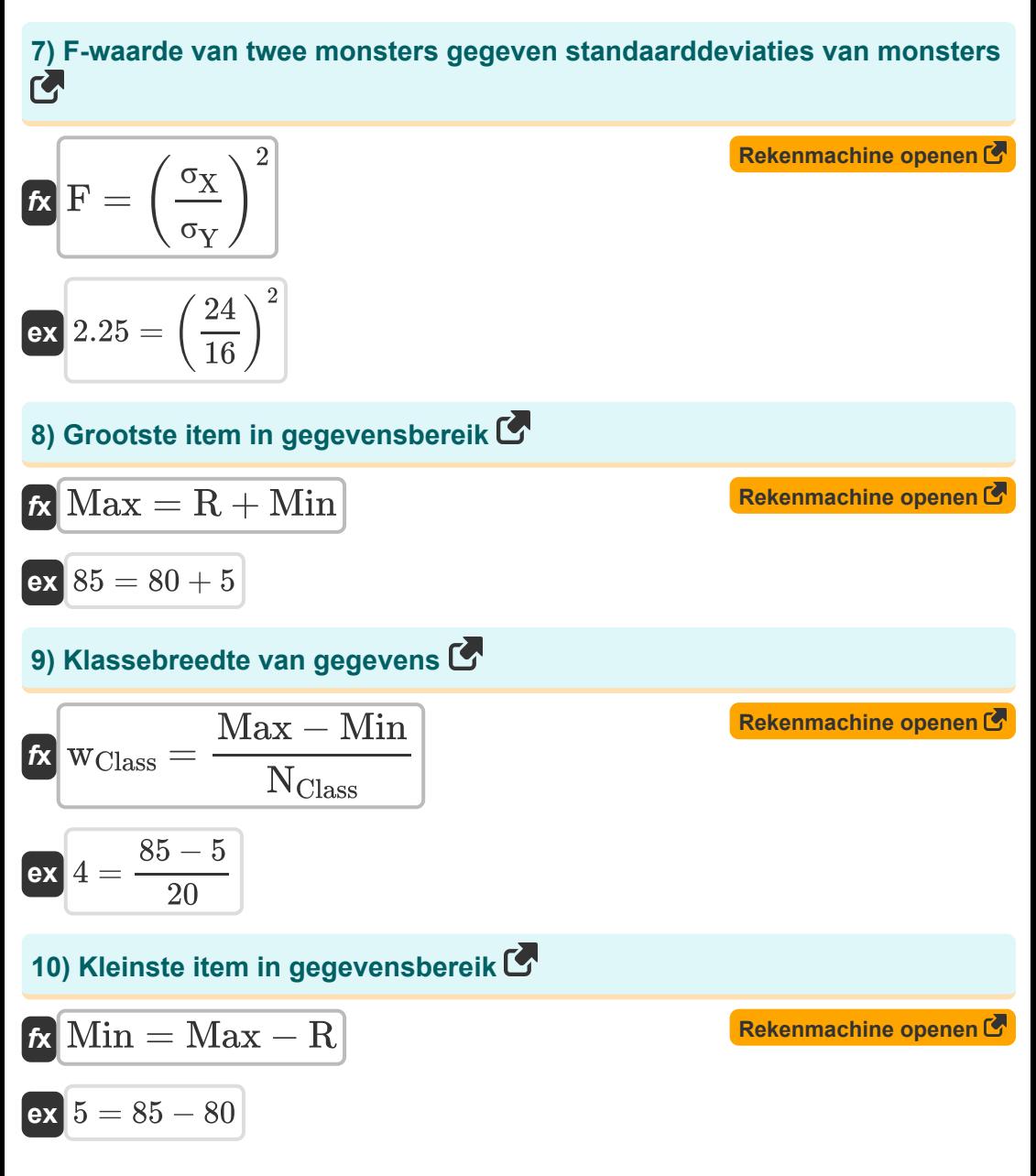

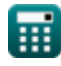

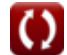

*Basic Formulas in Statistics Formulas...* 5/11

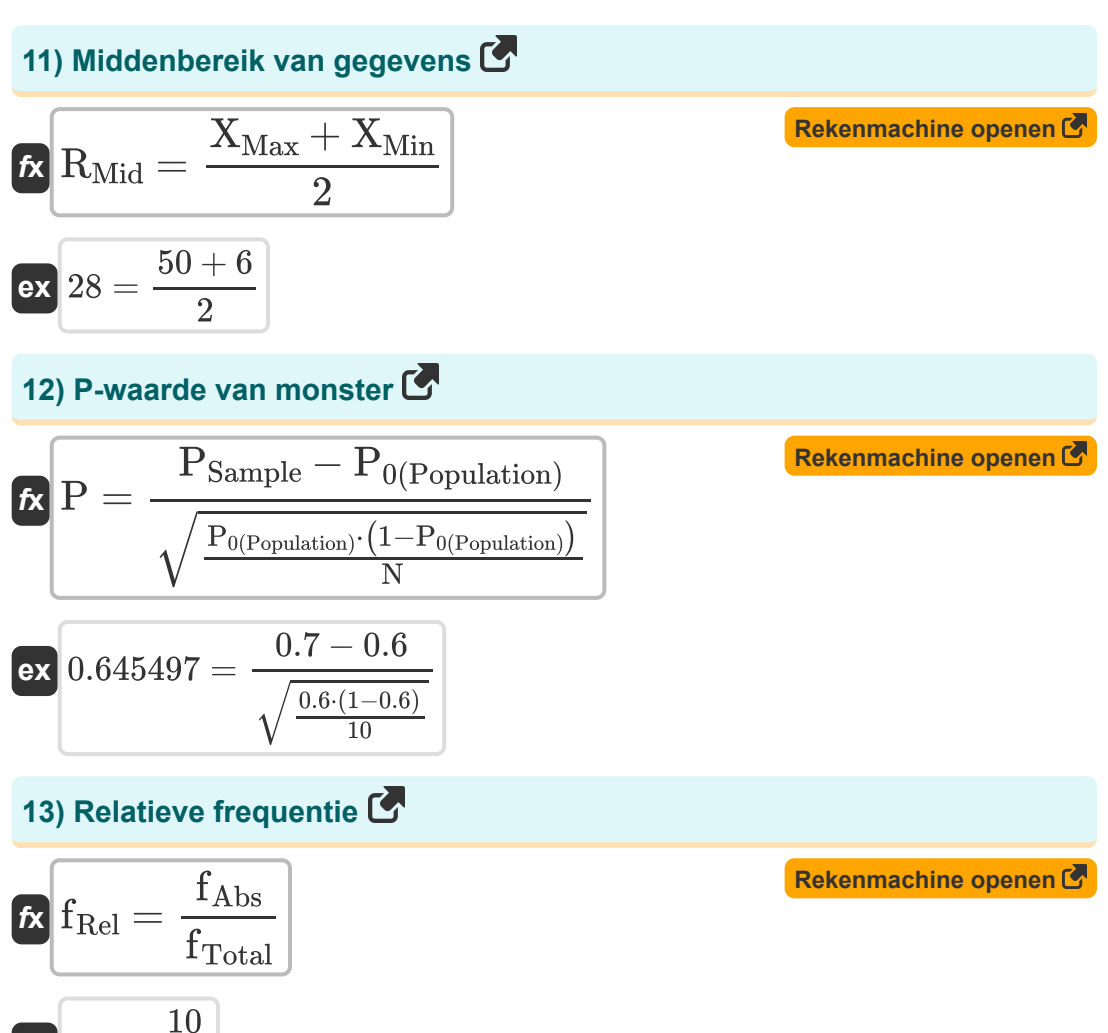

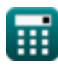

 $\overline{\mathbf{ex}}$  0.2  $=$ 

 $\overline{50}$ 

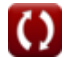

*Basic Formulas in Statistics Formulas...* 6/11

## **14) Steekproefgrootte gegeven P-waarde**

| $N = \frac{(P^2) \cdot P_{0(Population)} \cdot (1 - P_{0(Population)})}{(P_{Sample} - P_{0(Population)})^2}$                                                                                                    |
|----------------------------------------------------------------------------------------------------|
| $N = \frac{((0.65)^2) \cdot 0.6 \cdot (1 - 0.6)}{(0.7 - 0.6)^2}$                                                                                                    |
| $Q = 10.14 = \frac{(0.65)^2 \cdot 0.6 \cdot (1 - 0.6)}{(0.7 - 0.6)^2}$                                                                                                    |
| $Q = 15$ t<br>$U = 15$ t<br>$U = 15$ |

#### **16) t Statistiek van normale verdeling**

$$
t_{\text{Normal}} = \frac{\bar{x} - \mu}{\frac{s}{\sqrt{N}}}
$$
  
ex 4.21637 = 
$$
\frac{48 - 28}{\frac{15}{\sqrt{10}}}
$$

**[Rekenmachine openen](https://www.calculatoratoz.com/nl/t-statistic-of-normal-distribution-calculator/Calc-5438)** 

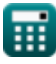

*Basic Formulas in Statistics Formulas...* 7/11

**17) Verwachting van som van willekeurige variabelen** 

| $\mathbf{t} \times \mathbf{E}_{(X+Y)} = E_{(X)} + E_{(Y)}$ | (Rekenmachine openen C) |
|------------------------------------------------------------|-------------------------|
| ex $70 = 36 + 34$                                          |                         |
| 18) Verwaching van verschill van willekeurige variabelen C |                         |

$$
\begin{aligned} \mathbf{\hat{r}} \mathbf{\hat{E}}(\mathbf{X} \cdot \mathbf{Y}) &= \mathbf{E}(\mathbf{X}) - \mathbf{E}(\mathbf{Y}) \\ \mathbf{ex} \mathbf{z} &= 36 - 34 \end{aligned}
$$

龠

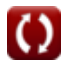

**[Rekenmachine openen](https://www.calculatoratoz.com/nl/expectation-of-difference-of-random-variables-calculator/Calc-6542)** 

## **Variabelen gebruikt**

- **E(X)** Verwachting van willekeurige variabele X
- **E(X+Y)** Verwachting van de som van willekeurige variabelen
- **E(X-Y)** Verwachting van verschil tussen willekeurige variabelen
- **E(Y)** Verwachting van willekeurige variabele Y
- **F** F-waarde van twee monsters
- **fAbs** Absolute frequentie
- **fRel** Relatieve frequentie
- **fTotal** Totale frequentie
- **Max** Grootste item in gegevens
- **Min** Kleinste item in gegevens
- **n** Aantal individuele waarden  $\bullet$
- **N** Monstergrootte
- **NClass** Aantal klassen
- **P** P-waarde van monster
- **P0(Population)** Veronderstelde bevolkingsomvang
- **PSample** Monsteraandeel
- R Bereik van gegevens
- **R<sub>Mid</sub>** Middenbereik van gegevens
- **RSE** Resterende standaardfout van gegevens
- **RSS** Resterende som van kwadraten
- **s** Voorbeeld standaardafwijking
- **s <sup>2</sup>** Steekproefvariantie

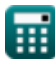

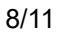

*Basic Formulas in Statistics Formulas...* 9/11

- **t** t Statistiek
- **tNormal** t Statistiek van normale verdeling
- **wClass** Klassebreedte van gegevens
- **x̄** Steekproefgemiddelde
- **XMax** Maximale waarde van gegevens
- **XMin** Minimale waarde van gegevens
- **μ** Populatie gemiddelde
- **μObserved** Waargenomen gemiddelde van monster
- **μTheoretical** Theoretisch gemiddelde van monster
- **σ** Populatiestandaardafwijking
- **σ<sup>X</sup>** Standaardafwijking van monster X
- **σ<sup>Y</sup>** Standaardafwijking van monster Y
- **σ <sup>2</sup>** Bevolkingsvariantie
- **σ <sup>2</sup>X** Variantie van monster X
- **σ <sup>2</sup>Y** Variantie van monster Y
- **χ <sup>2</sup>** Chi-kwadraatstatistiek

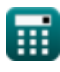

## **Constanten, functies, gebruikte metingen**

Functie: **sqrt**, sqrt(Number) *Square root function*

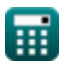

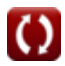

*Basic Formulas in Statistics Formulas...* 11/11

### **Controleer andere formulelijsten**

- **Basisformules in de statistiek Formules**
- **Coëfficiënten, proporties en regressie Formules**
- **Fouten, kwadratensom, vrijheidsgraden en testen van hypothesen Formules**
- **Frequentie Formules**
- **Maximale en minimale gegevenswaarden Formules**
- **Maatregelen van Central Tendency Formules**
- **Maatregelen van verspreiding Formules**

DEEL dit document gerust met je vrienden!

#### **PDF Beschikbaar in**

[English](https://www.calculatoratoz.com/PDF/Nodes/9575/Basic-formulas-in-statistics_en.PDF) [Spanish](https://www.calculatoratoz.com/PDF/Nodes/9575/Basic-formulas-in-statistics_es.PDF) [French](https://www.calculatoratoz.com/PDF/Nodes/9575/Basic-formulas-in-statistics_fr.PDF) [German](https://www.calculatoratoz.com/PDF/Nodes/9575/Basic-formulas-in-statistics_de.PDF) [Russian](https://www.calculatoratoz.com/PDF/Nodes/9575/Basic-formulas-in-statistics_ru.PDF) [Italian](https://www.calculatoratoz.com/PDF/Nodes/9575/Basic-formulas-in-statistics_it.PDF) [Portuguese](https://www.calculatoratoz.com/PDF/Nodes/9575/Basic-formulas-in-statistics_pt.PDF) [Polish](https://www.calculatoratoz.com/PDF/Nodes/9575/Basic-formulas-in-statistics_pl.PDF) [Dutch](https://www.calculatoratoz.com/PDF/Nodes/9575/Basic-formulas-in-statistics_nl.PDF)

*10/31/2023 | 2:03:13 PM UTC [Laat hier uw feedback achter...](https://docs.google.com/forms/d/e/1FAIpQLSf4b4wDgl-KBPJGChMJCxFlqrHvFdmw4Z8WHDP7MoWEdk8QOw/viewform?usp=pp_url&entry.1491156970=Basisformules%20in%20de%20statistiek%20Formules)*

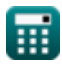